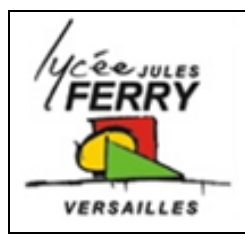

## **Transmission de mouvement**

**Rovio - Télescope automatisé**

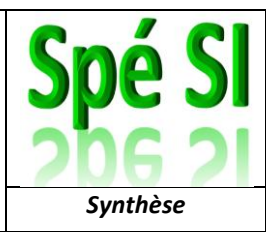

## **Démarche d'analyse des écarts :**

Un écart est la différence constatée entre 2 valeurs.

L'analyse des écarts représente un point important dans la démarche de travail d'un ingénieur.

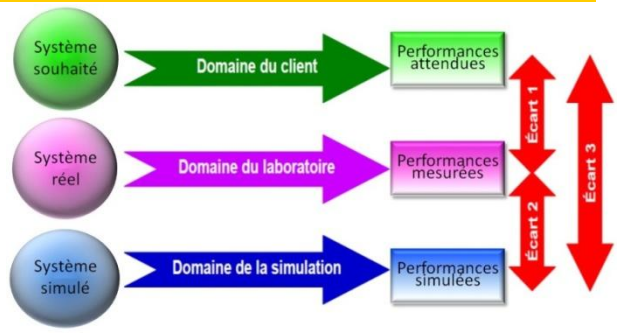

## Démarche de l'ingénieur :

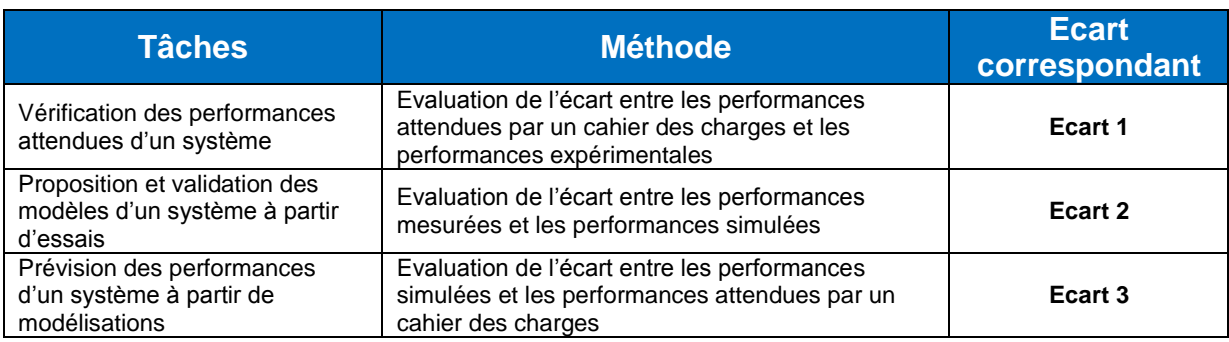

## **Quantifier un écart :**

Les écarts  $(\varepsilon)$  peuvent se quantifier de 2 manières :

- $\bullet~$  en calculant un écart absolu :  $\quad \ \ \epsilon_{absolu} = |valeur_{attendue} valueur_{mesur}$ ée
	- en exprimant l'écart en pourcentage:

 $\varepsilon_{absolu} \times 100$ valeur attendue

## **Caractériser un écart :**

Un écart peut venir de plusieurs causes en fonction du système, de sa modélisation et des valeurs mesurées.Les erreurs expérimentales et de simulation peuvent générer des écarts.

#### **Erreurs expérimentales :**

Erreur de lecture, précision de l'appareil de mesure, mauvais choix de capteur, mauvais calibre, mauvais branchement, mauvais câblage, mauvais montage, erreur d'interprétation des résultats…

#### **Erreurs de simulation :**

Mauvaises hypothèses (masse négligée…), erreur d'unités, de données, d'arrondi ou de calcul, mauvais modèle (statique au lieu de dynamique, frottement négligés, mauvaises liaisons...)

### **Moteurs à courant continu**

**A retenir:** la vitesse de rotation d'un moteur à courant continu est proportionnelle à la tension

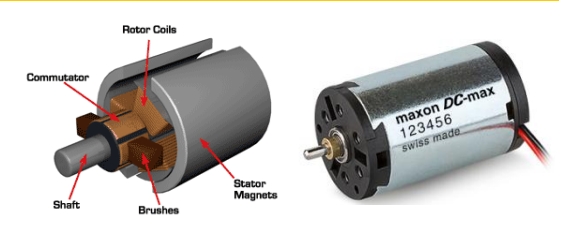

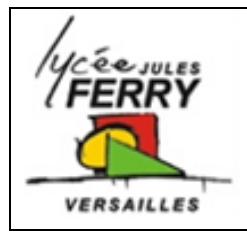

# **Transmission de mouvement**

**Rovio - Télescope automatisé**

*Synthèse*

## **Rapport de réduction des réducteurs à engrenages**

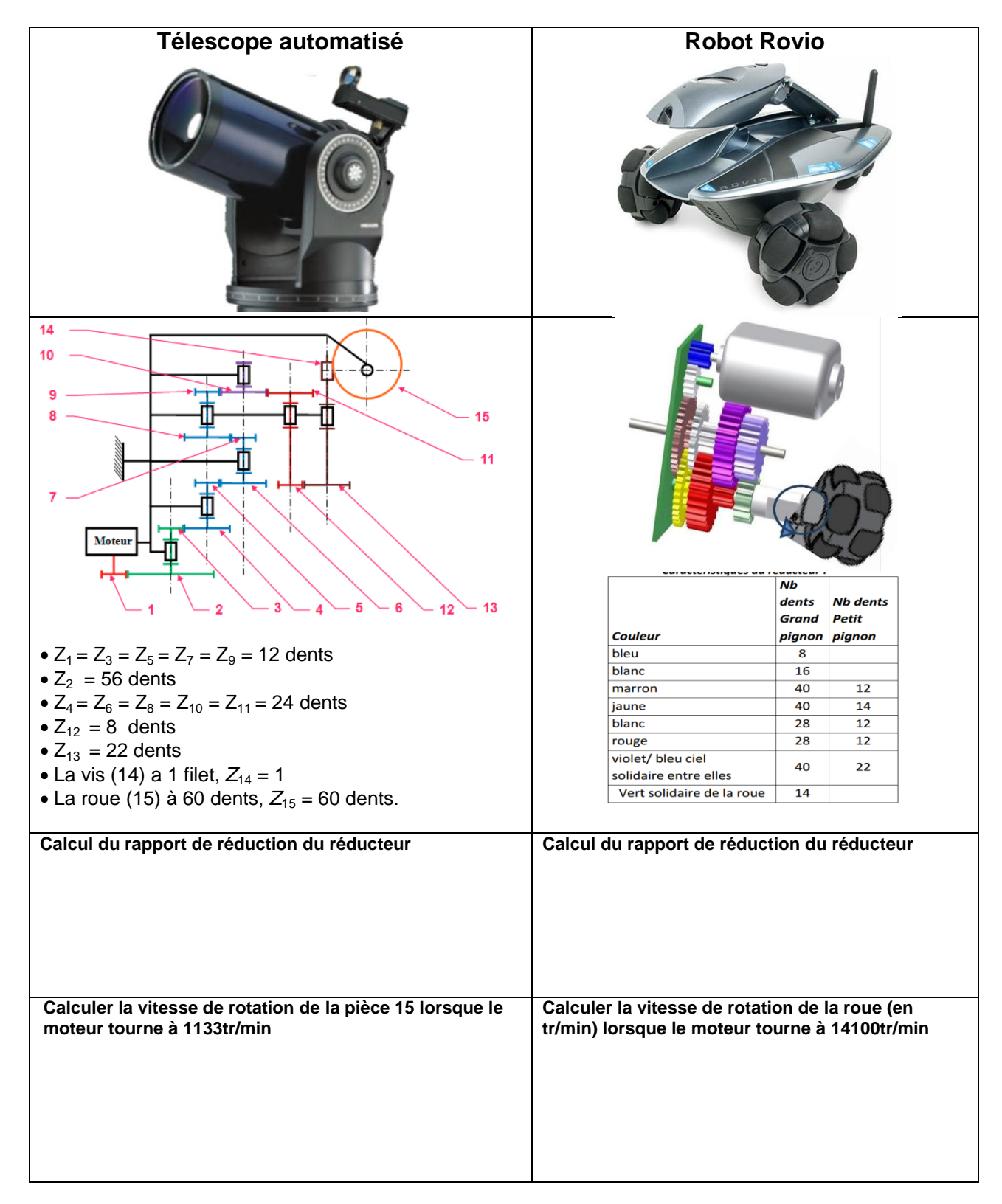